## **Course: Game Design in Unity (Bailey) | Module: Create Interactive Game Worlds**

區 CodeHS **Lesson 4.3: Game Physics**

https://codehs.com/course/17394/lesson/4.3

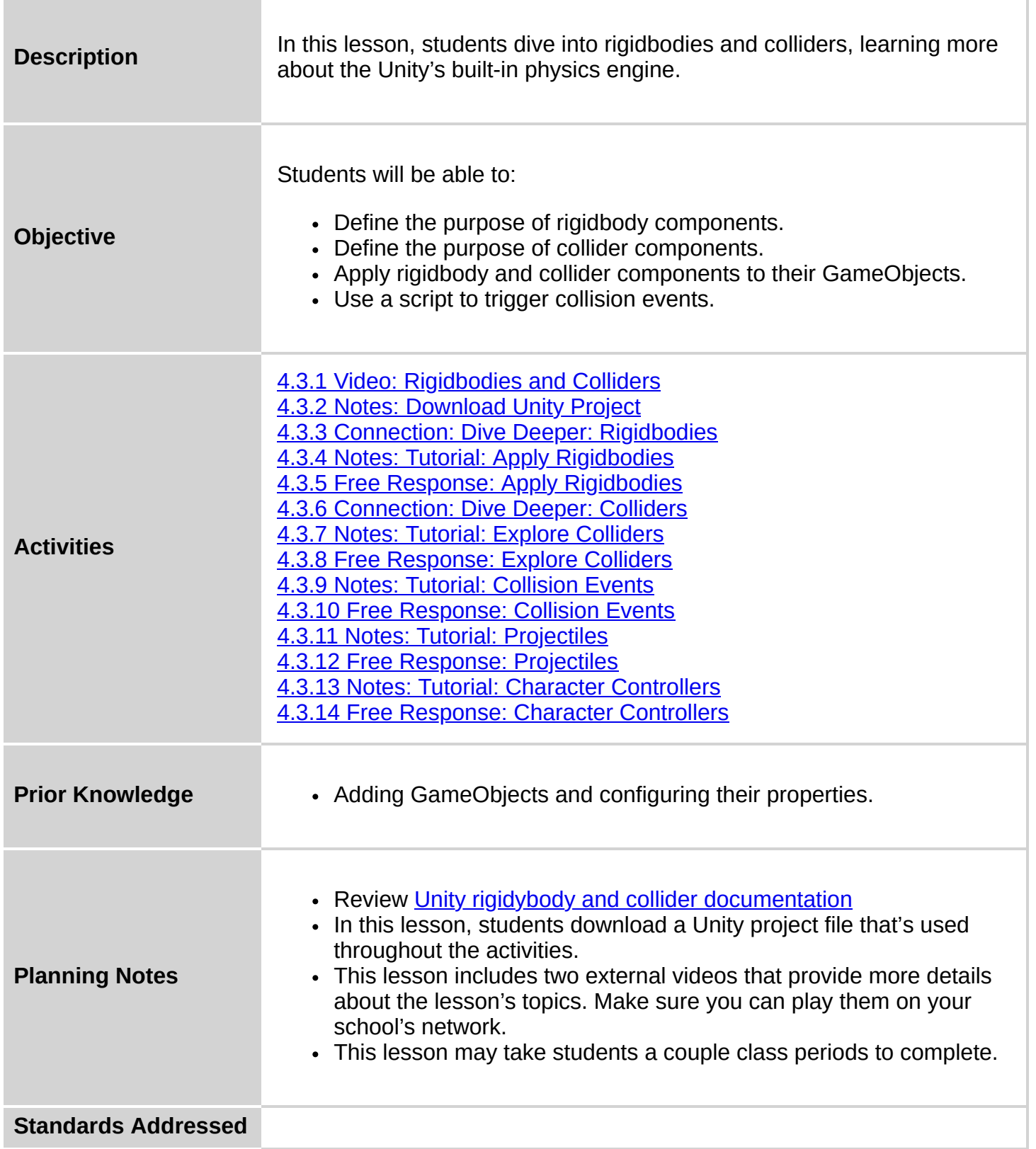

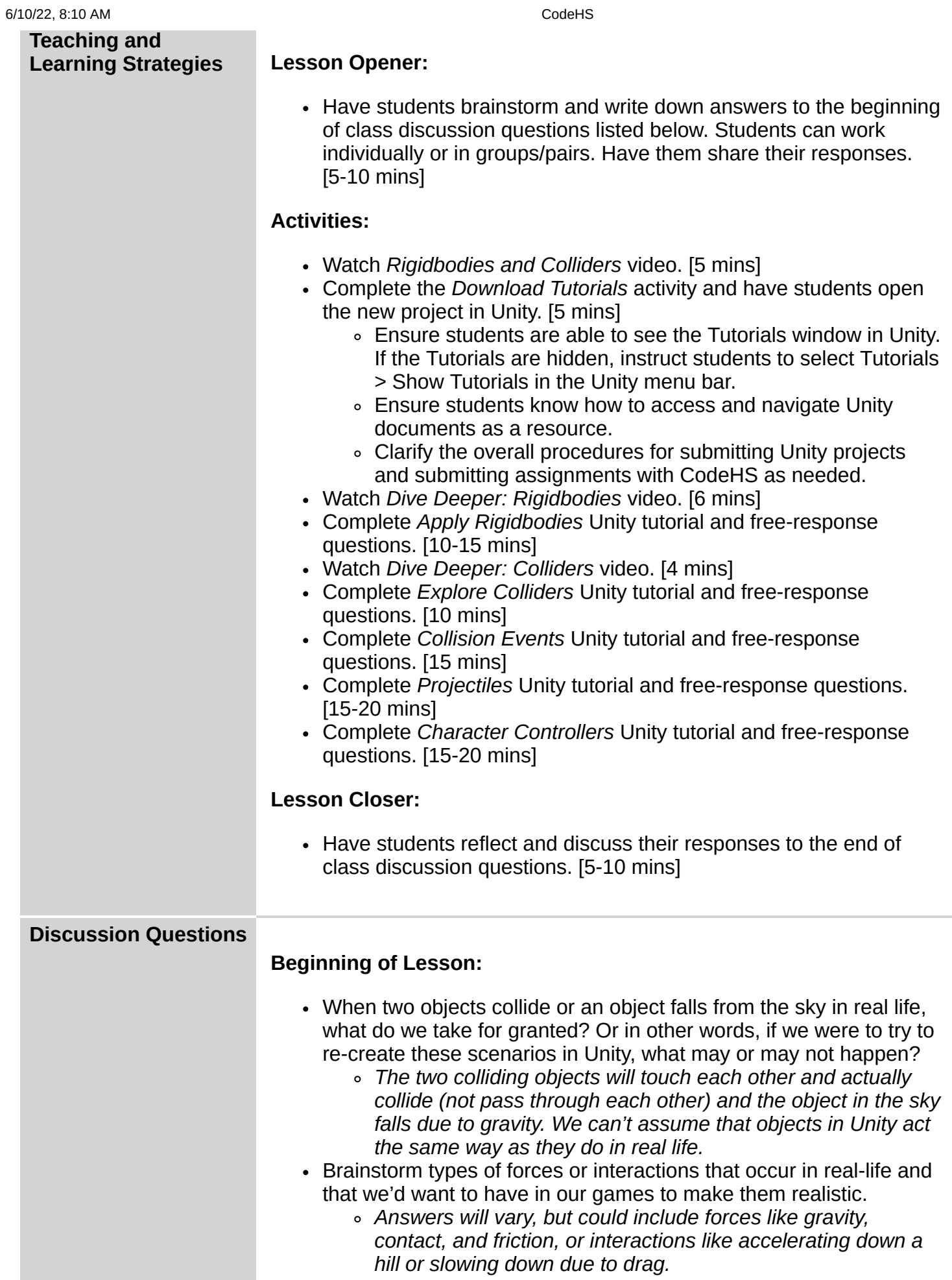

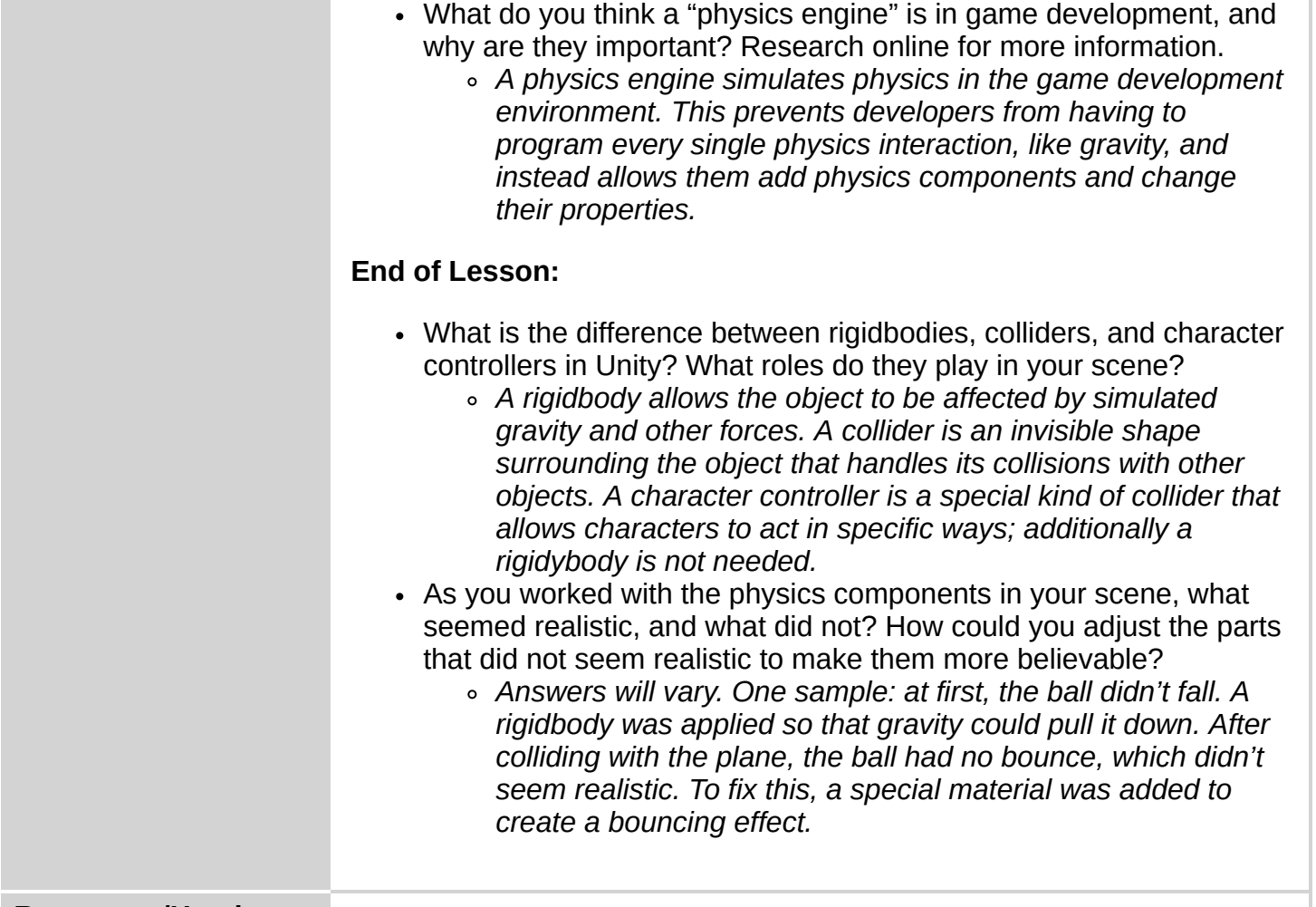

**Resources/Handouts**

## **Vocabulary**

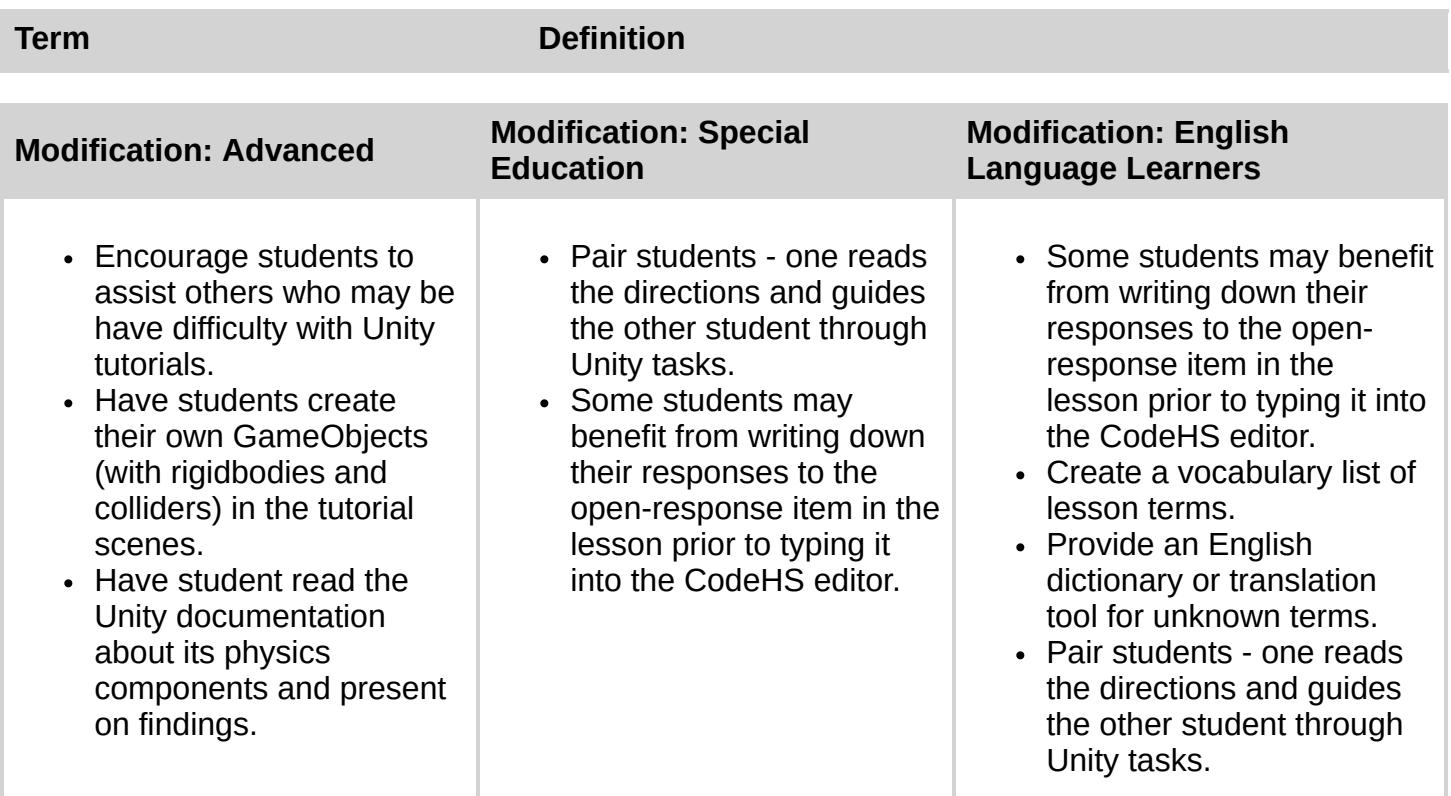

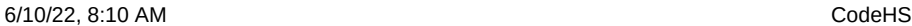